# Spatial analysis without a GIS

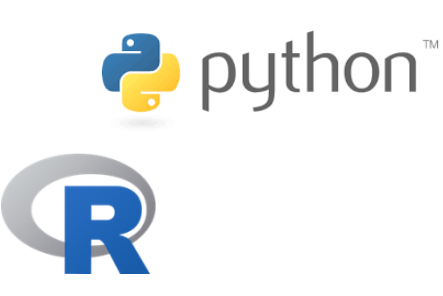

### Dr Nicholas Gould nickgould@live.co.uk

www.ondemandmapping.org.uk/igis

December 2019

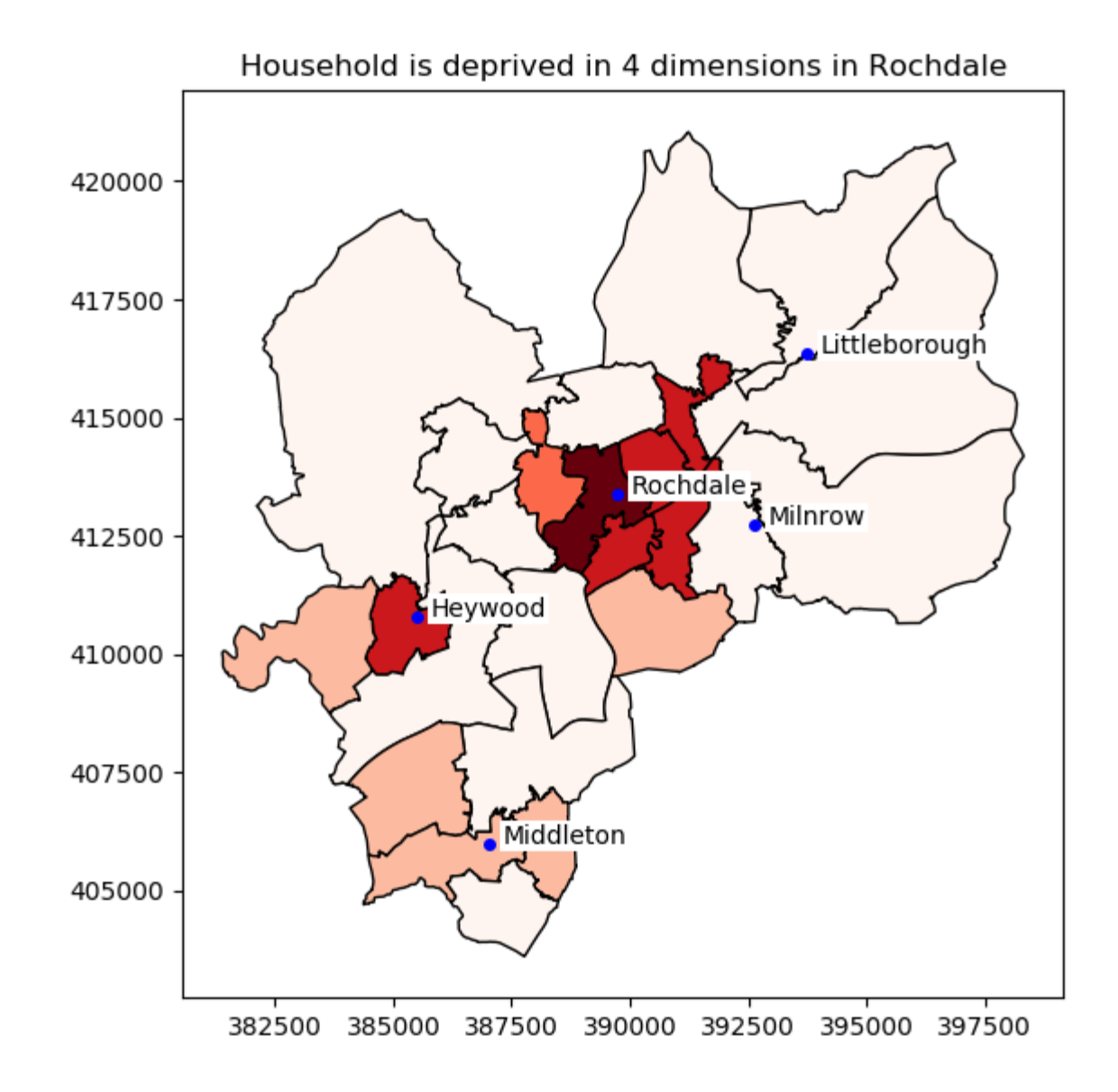

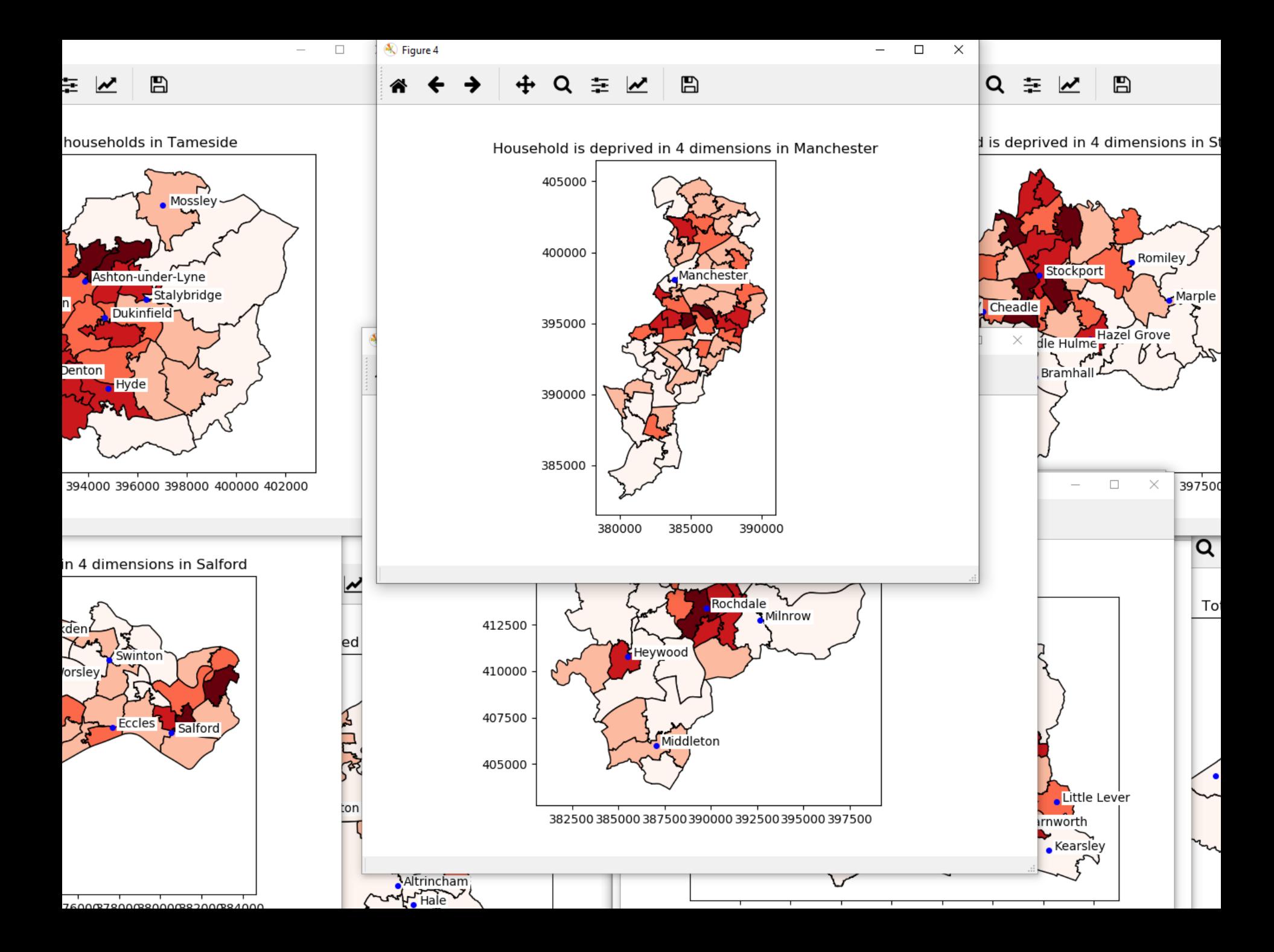

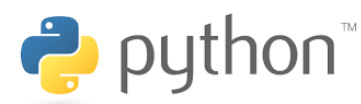

# Scripting/Programming

- Within GIS
	- Python scripts
	- Python "plugins" ArcGIS, QGIS
		- Versions!
- Standalone
	- Python
	- $R$
	- Python or R?

# QGIS plugins

- *Plugin Builder* tool
	- Creates necessary files
- Design interface with Qt Designer

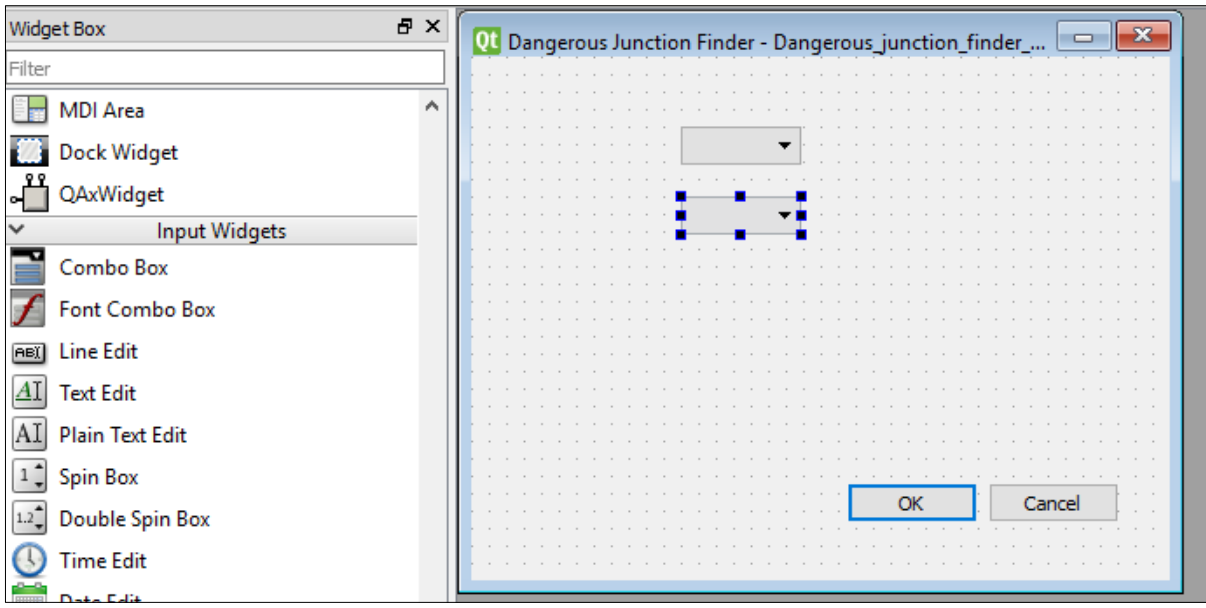

• Write script with editor

# QGIS plugins

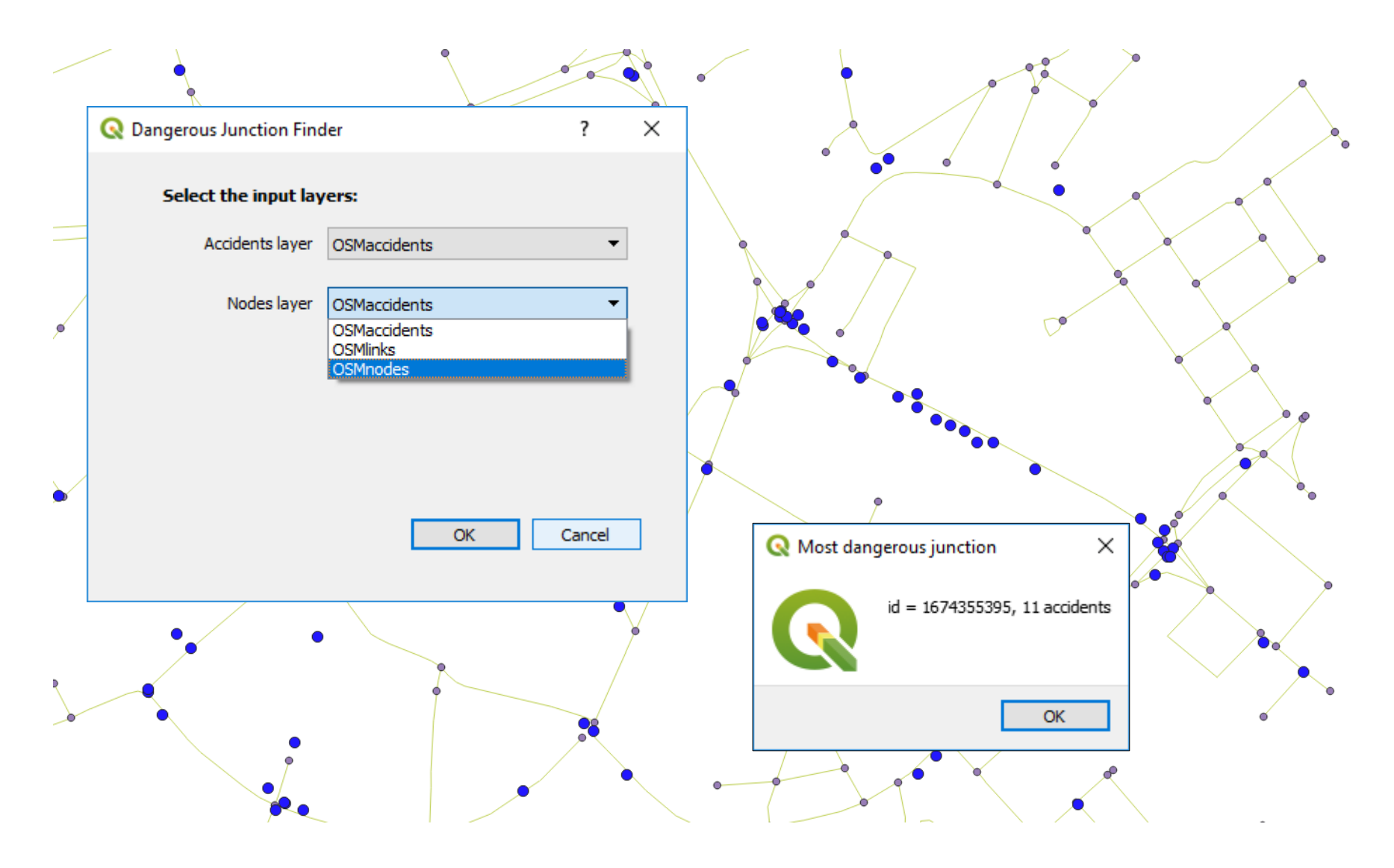

# Python

- Scripting language
- Efficient
- Large code-base of libraries esp. *geospatial*
- Simple

```
def run(self):
   """Run method that performs all the real work"""
   self.dlg.accidentsLayer.clear()
   self.dlg.nodesLayer.clear()
   layers = self.iface.mapCanvas().layers()
   layer list = []for laver in lavers:
       layer list.append(layer.name())
   self.dlg.accidentsLayer.addItems(layer list)
   self.dlg.nodesLayer.addItems(layer list)
   # show the dialog
   self.dlg.show()
   # Run the dialog event loop
   result = self.dlg.exec()# See if OK was pressed
   if result:
       for layer in layers:
           if layer.name() == self.dlg.accidentsLayer.currentText():
               accident\_layer = layerif layer.name() == self.dlq.nodesLayer.currentText():
               node layer = layerOgsMessageLog. logMessage("Number of accidents:" + str(accident_layer.featureCount()), "Dangerous junctions", level=0)
       junction_threshold = self.dlg.junctionThreshold.text() \texttt{f}metres
       nodes = 1for accident in accident layer.getFeatures():
          nearest neighbour ID = 0nearest neighbour distance = 1000000
           for node in node layer.getFeatures():
               dist = accident, geometry().distance(node.deometry())
               if dist < nearest neighbour distance:
                  nearest neighbour distance = dist
                  nearest neighbour ID = node['osmid']
           if nearest neighbour distance \leftarrow int(junction threshold):
               #this accident is near to a junction
               if not nearest neighbour ID in nodes:
```
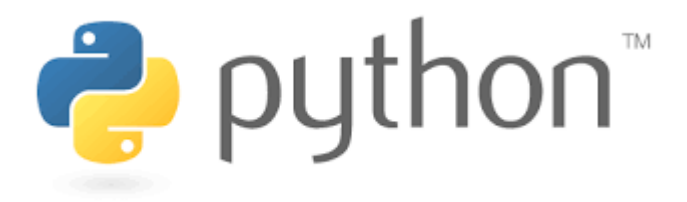

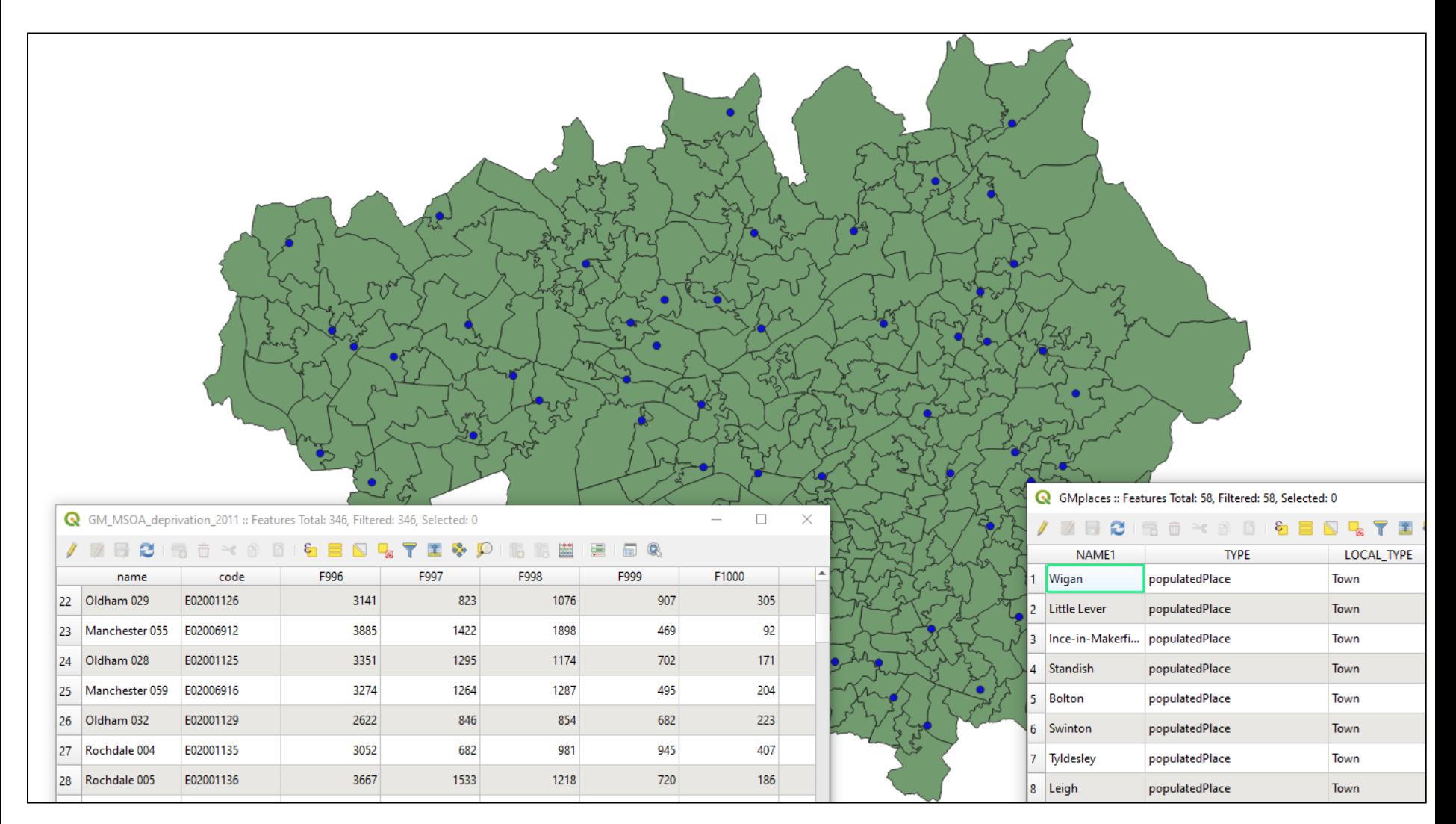

- Aim: for each district in Greater Manchester
	- Produce a map of household density at MSOA level
	- Produce a map of deprivation density at MSOA level
	- Add place names for context

- For each MSOA:
	- Calculate area for each MSOA from geometry
	- Calculate household density & deprivation density
	- Extract district name from MSOA name
- For each district (Manchester, Wigan etc.):
	- Extract data for district
	- Extract place names for district (point in polygon)
	- For each census statistic
		- Map density + place names + title
		- Save as PNG format

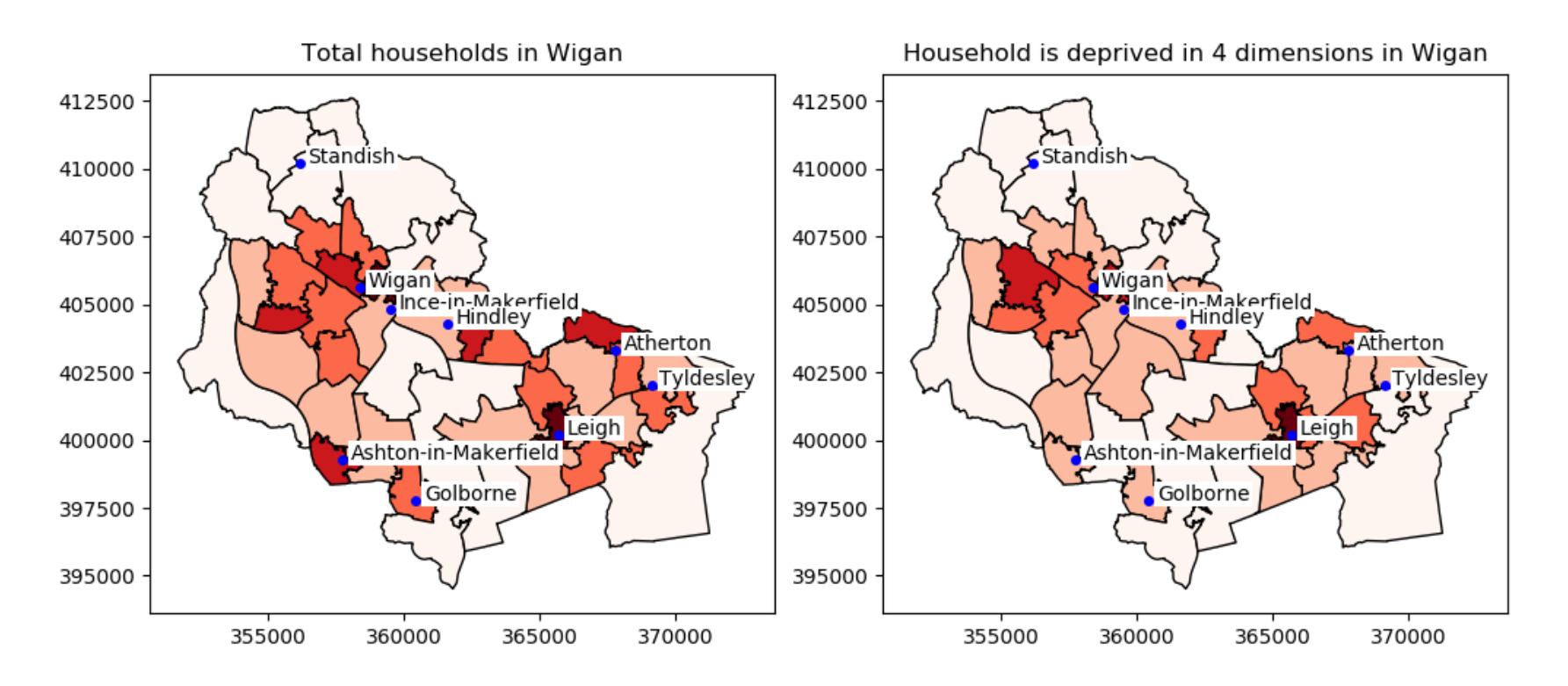

Key libraries – matplotlib and geopandas

# Anaconda

- Open source distribution for Python and R
	- Focus on data-science
	- Including spatial tools and editor Spyder
- Package management
	- Handles *dependencies* better than PIP
- Navigator
- www.anaconda.com/download/

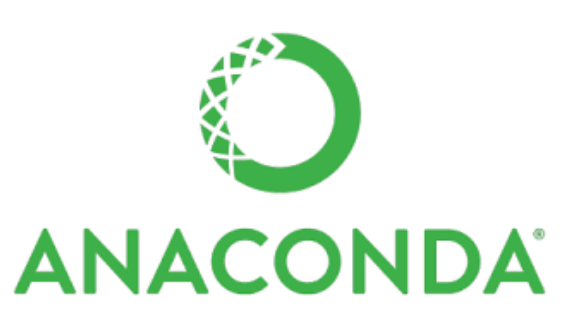

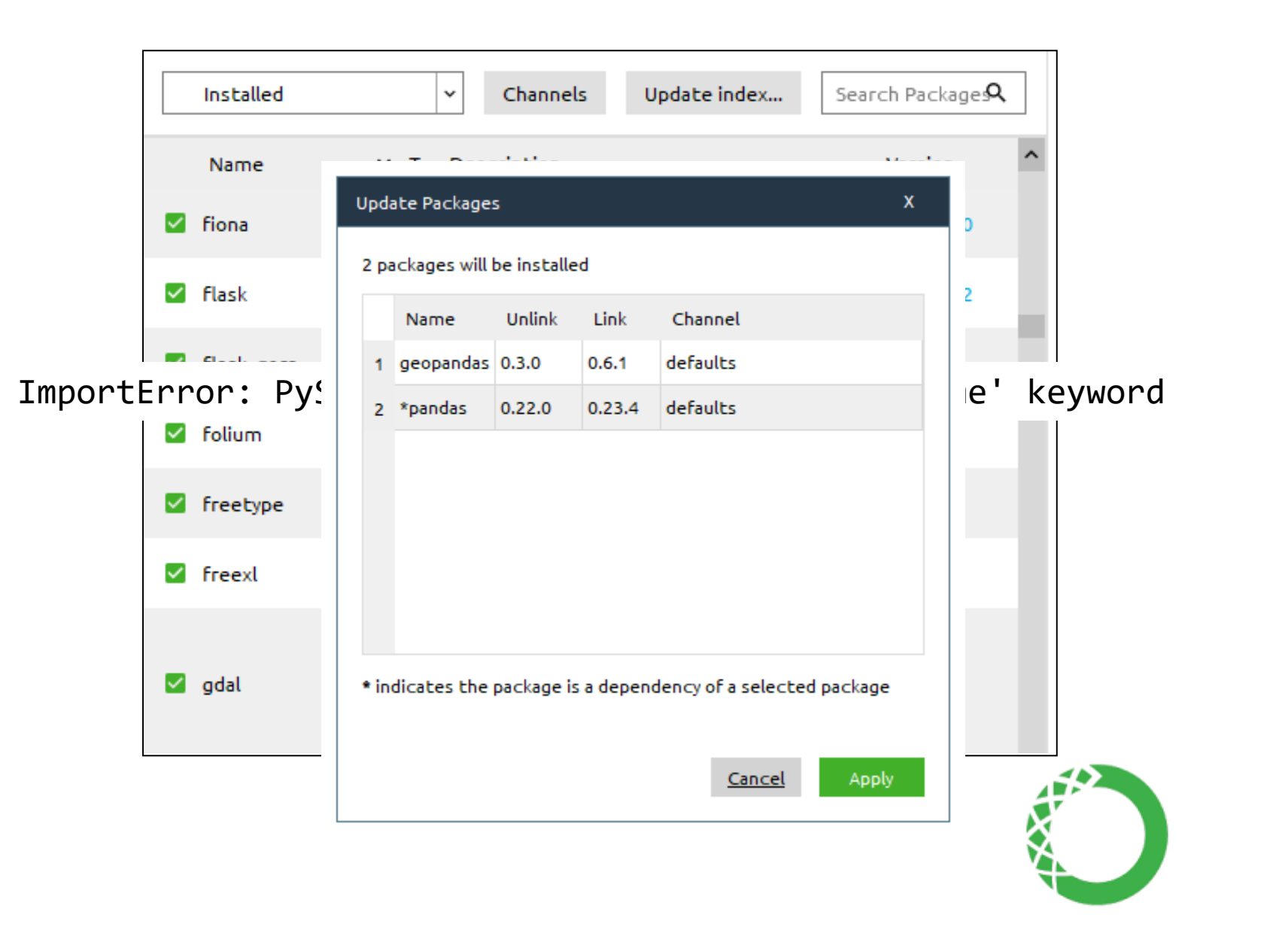

**ANACONDA** 

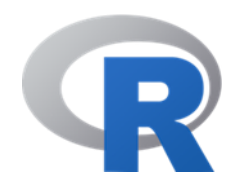

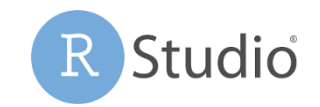

- Language and environment for statistics
- Scripting
- R Studio
	- IDE for R

### R Studio

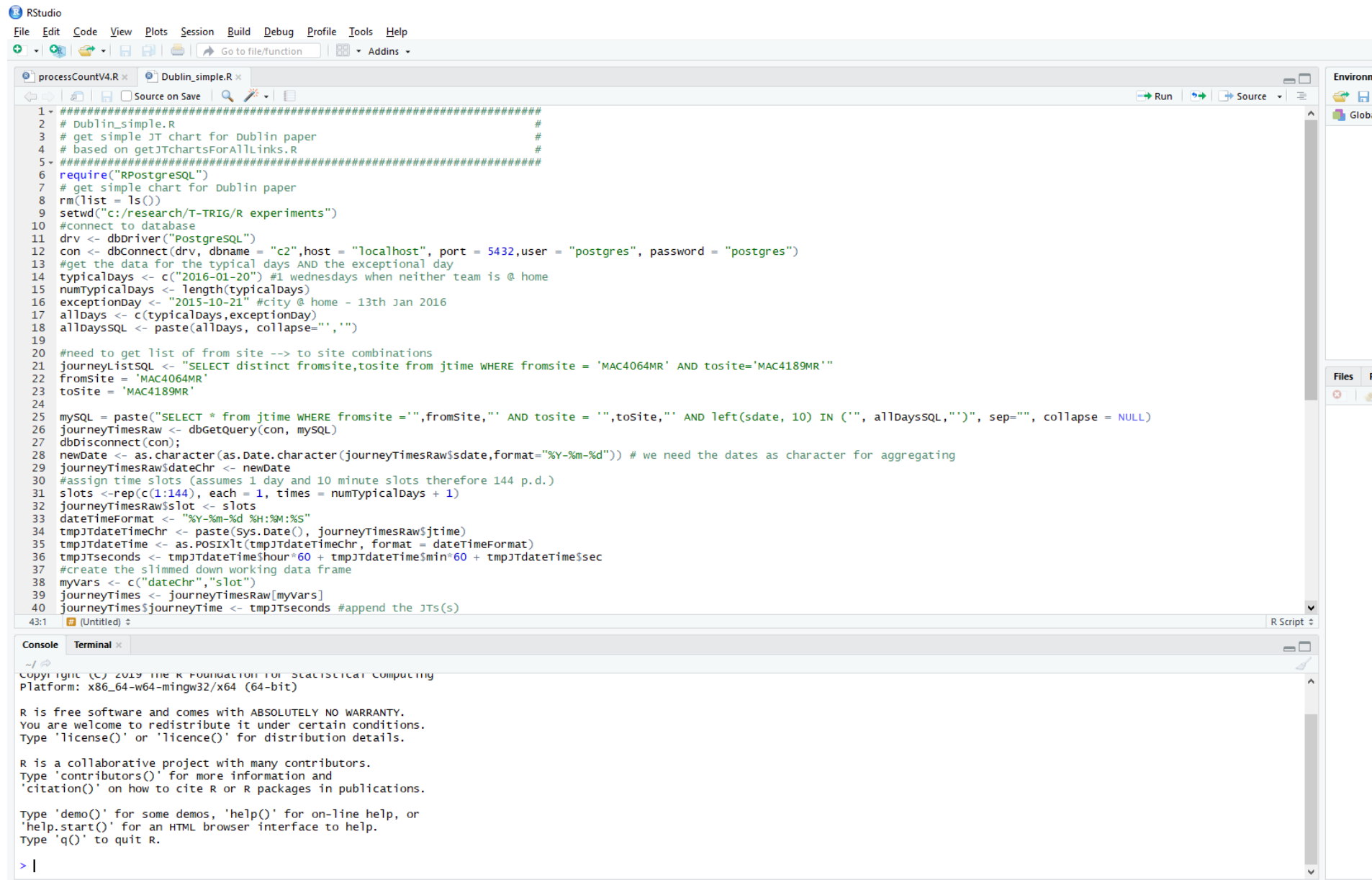

### R project - road congestion

### Journey times from MAC4189MR to MAC4065MR

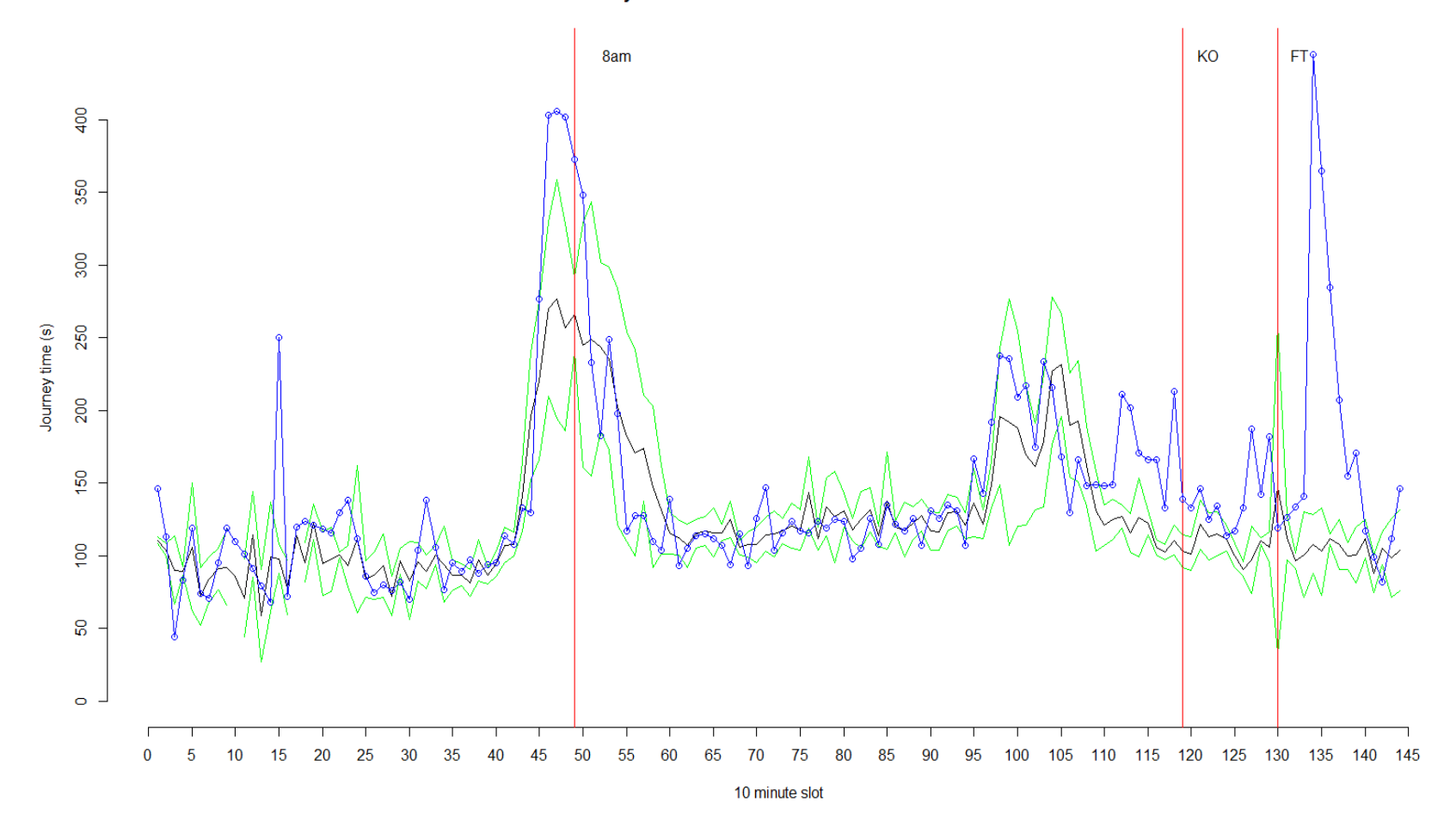

# R project - road congestion

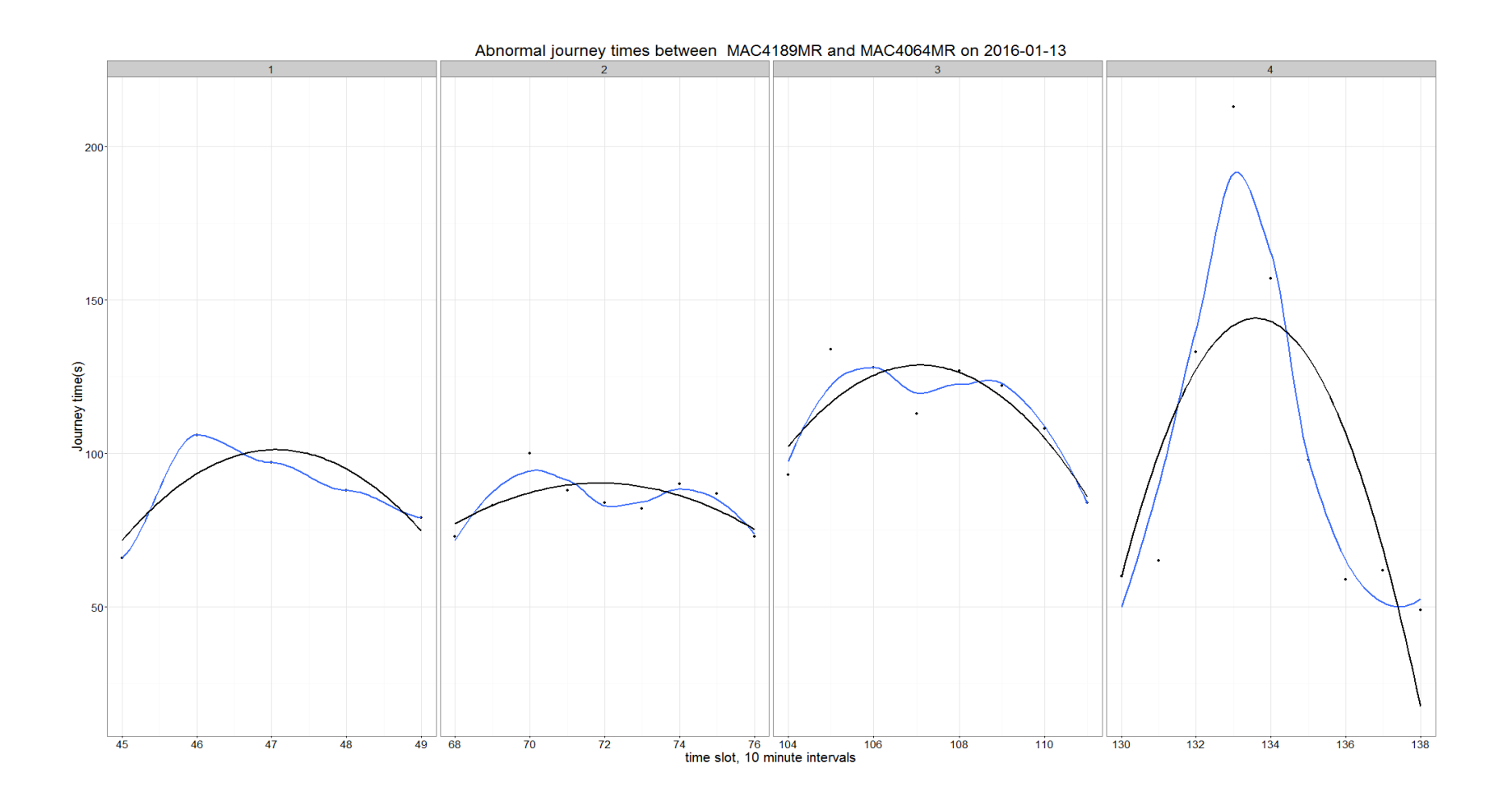

### R project - road congestion

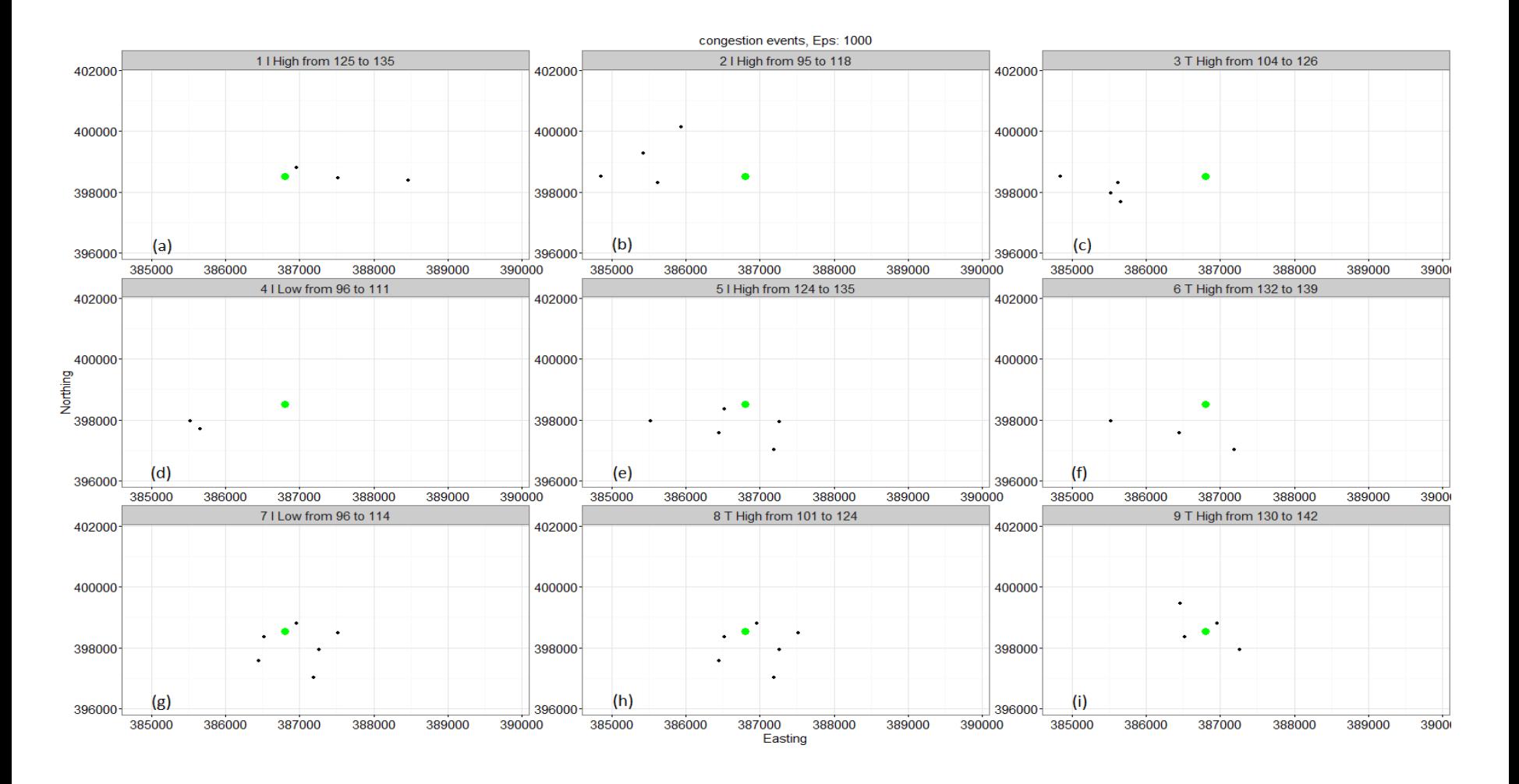

# R project – road congestion

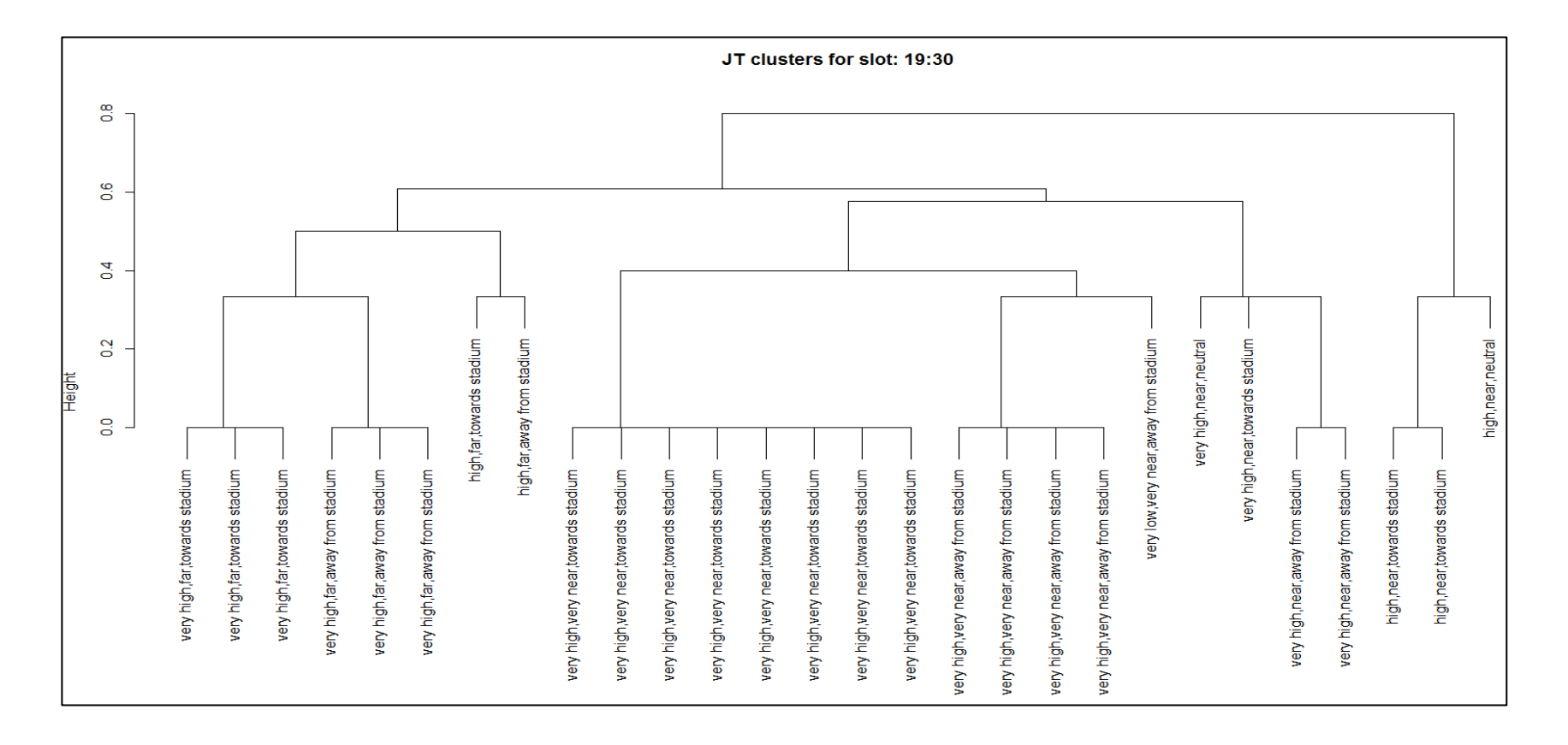

Mixing spatial and non-spatial analysis in the same project

# R – database connection

```
require("RPostgreSQL")
```

```
drv <- dbDriver("PostgreSQL")
```

```
con <- dbConnect(drv, dbname = "c2",host = "localhost", 
port = 5432,user = "postgres", password = "postgres")
journeyListSQL <- "SELECT distinct fromsite,tosite from 
jtime ORDER BY fromsite,tosite"
```
journeyList <- dbGetQuery(con, journeyListSQL)

dbDisconnect(con);

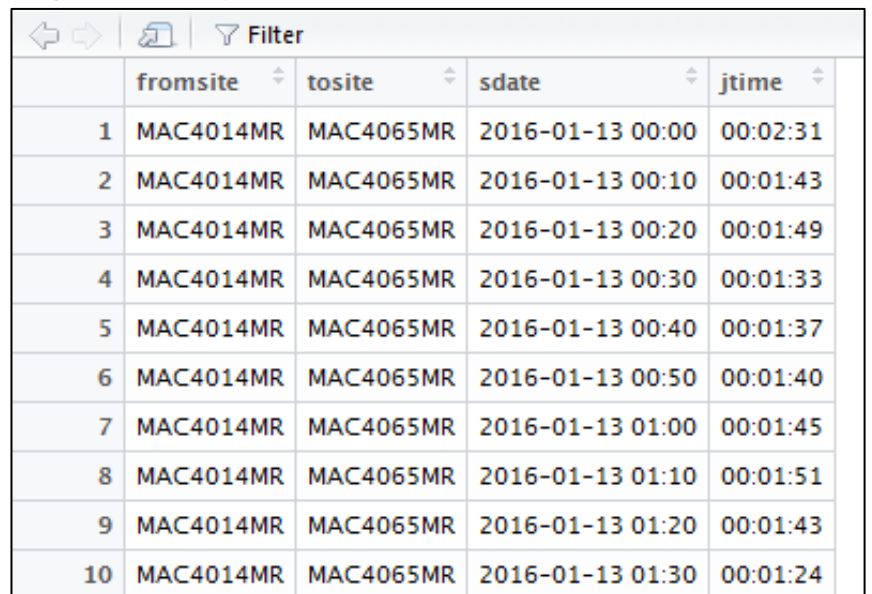

# Databases

- MS SQL Server, Oracle, PostgreSQL
	- Spatial extensions
- For serving data
	- With QGIS, Python, R
- For spatial queries
	- Good for mixed attribute, spatial queries, multitable

# PostgreSQL/PostGIS and QGIS

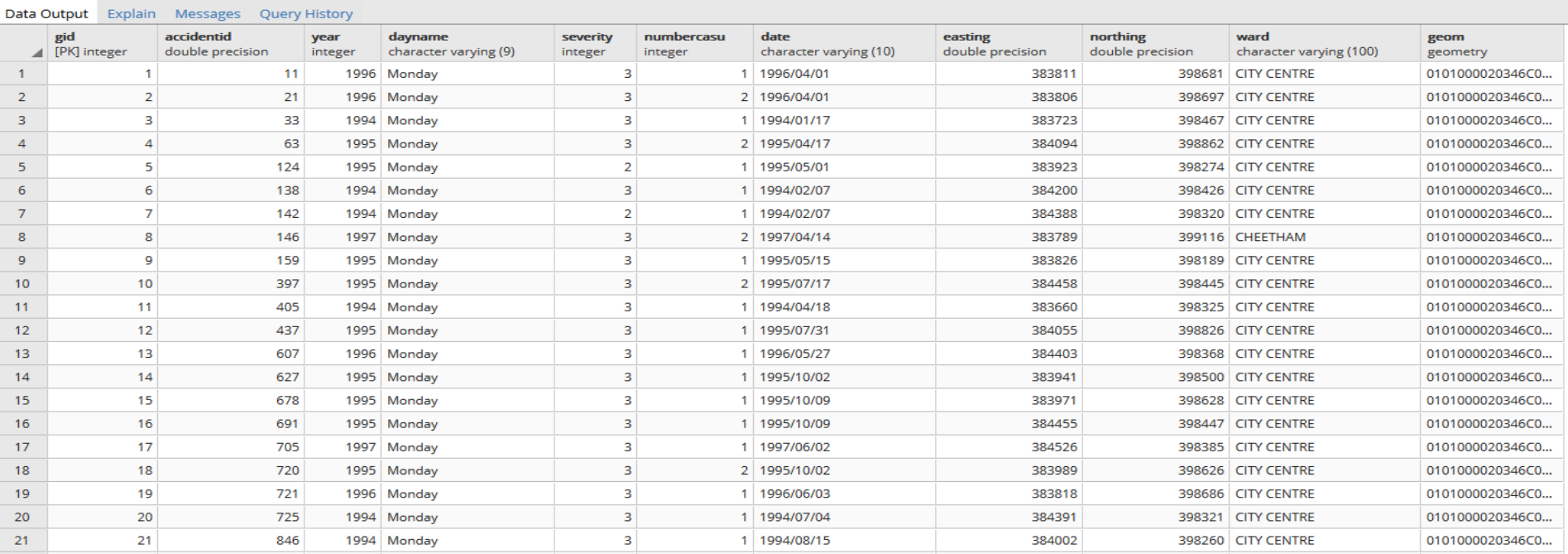

Dataset – imported from Shapefile – stored in table Feature geometry – stored in *geometry* column

# PostgreSQL/PostGIS and QGIS

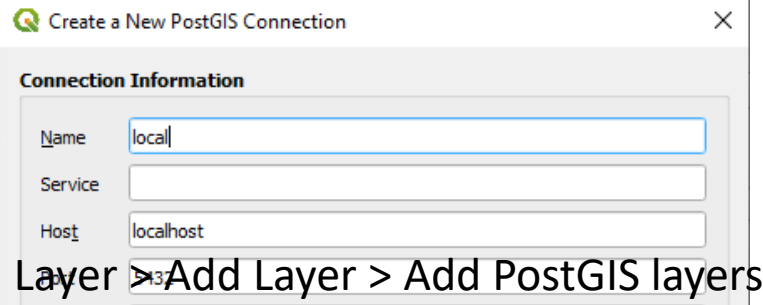

Connecting to database from QGIS Supply credentials and database name

### **Connections**

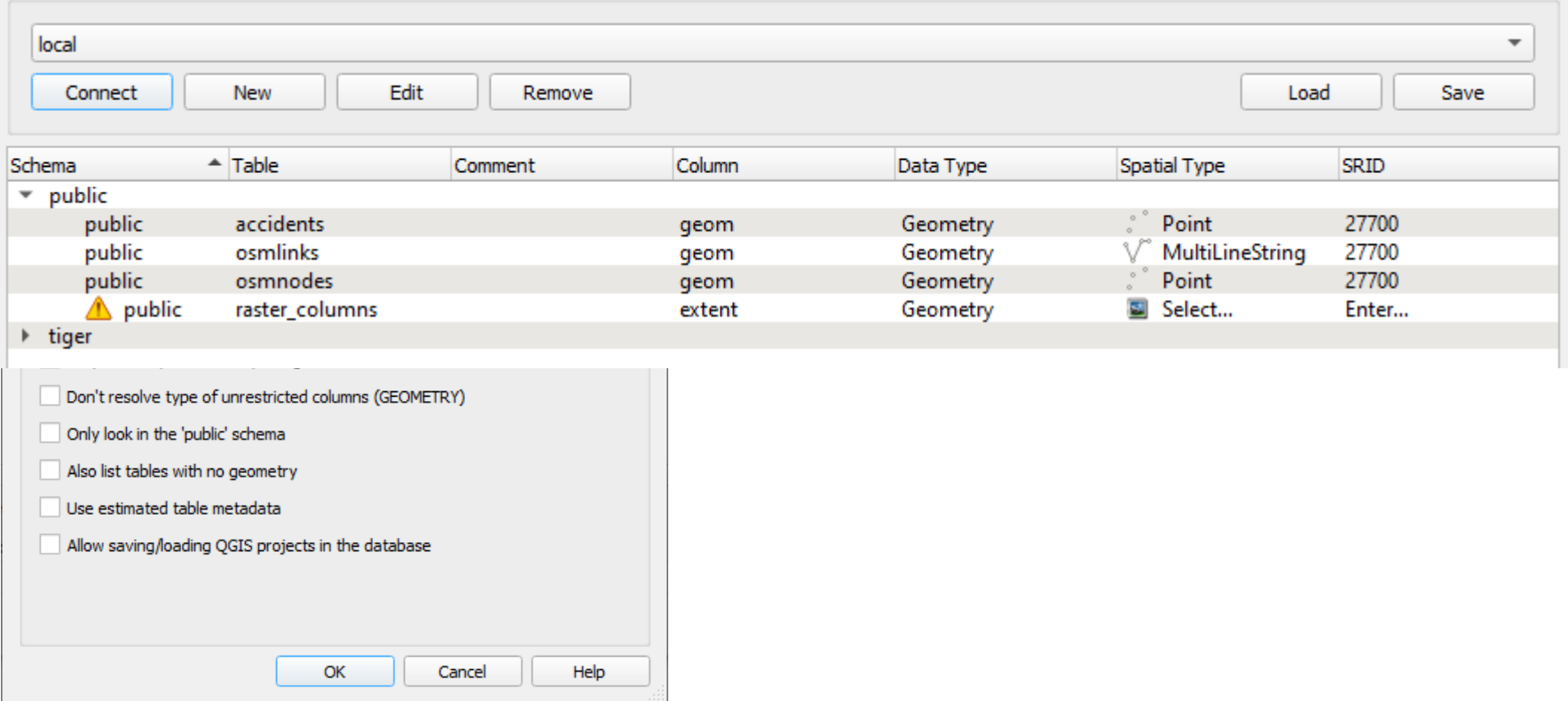

### Spatial database queries

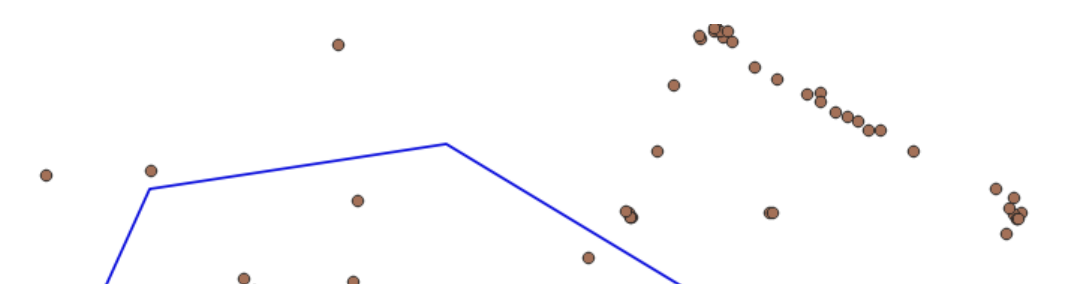

SELECT \* FROM accidents, citycentre WHERE accidents.severity = 3 AND

ST\_Within(accidents.geom,citycentre.geom)

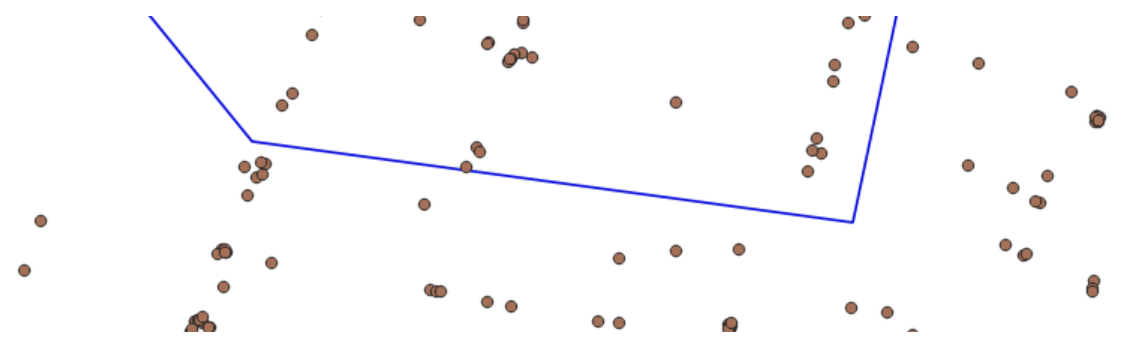

Can easily combine spatial and attribute queries

# Conclusion

- Not a case of *either or*
- Technologies are integrated
	- Query SQL databases in QGIS
	- Create Leaflet maps from R
	- Run Python scripts within QGIS